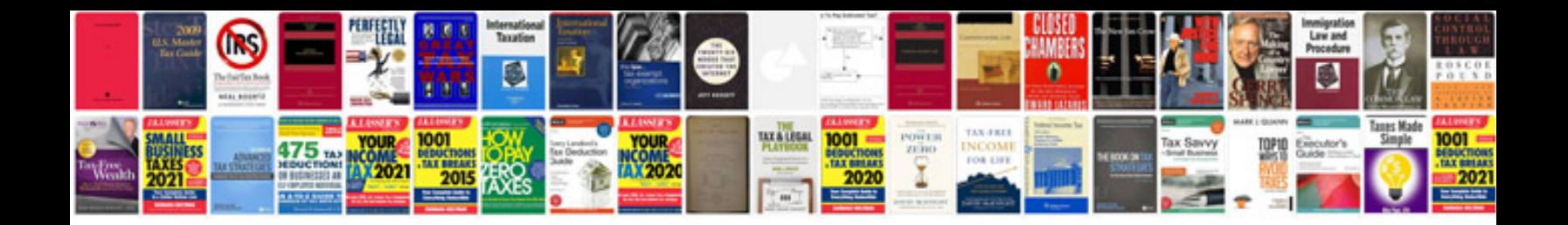

**General knowledge trivia questions and answers**

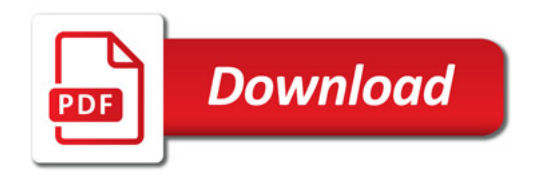

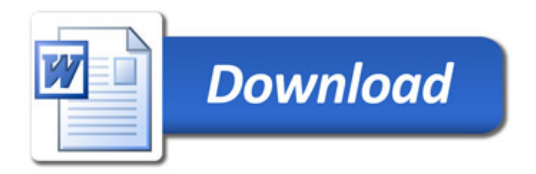